## 1 First section

Here's an inline formula:  $E = mc^2$ , and here's the same thing displayed:

$$E = mc^2$$
.

Here's one that's displayed and labelled:

$$\lim_{a \to \infty} \int_0^a \exp(-x^2) \, dx = \sqrt{\pi/2}. \tag{1}$$

Here's a reference to eq. (1).

With package amssymb, we can use special symbols such as  $\mathbb{R}$ .

## 2 Second part

With package graphicx, we can put in pictures. It's a .jpg graphics file

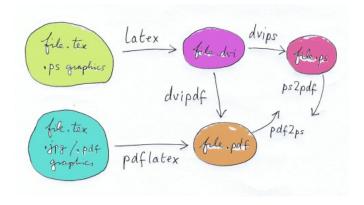

Figure 1: This is a caption.

in Fig. 1, so this .tex file must be compiled ('built') with the command or menu button pdflatex. Then it produces a viewable and printable .pdf file.